Филиал государственного бюджетного образовательного учреждение высшего образования Московской области «Университет «Дубна» -Лыткаринский промышленно-гуманитарный колледж

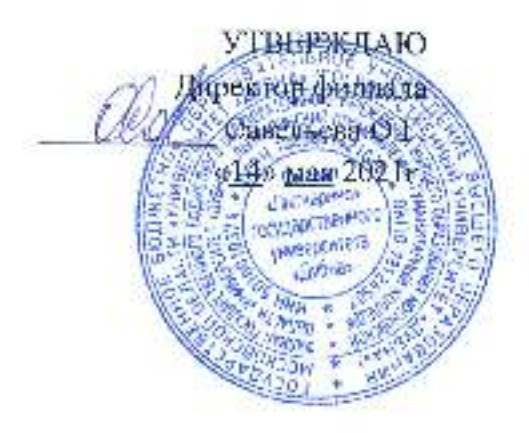

# РАБОЧАЯ ПРОГРАММА УЧЕБНОЙ ДИСЦИПЛИНЫ

ОП.01. Инженерная графика

Специальность среднего профессионального образования

13.02.11 Техническая эксплуатации и обслуживание электрического и электромеханического оборудования (по отраслям)

Квалификаци я выпускник а **- техни к** 

Форма обучения - очная

 ДОКУМЕНТ ПОДПИСАН ЭЛЕКТРОННОЙ ПОДПИСЬЮ

Сертификат: 255637FF99444C0D668082BAD493C311 Владелец: Савельева Ольга Геннадьевна Действителен: с 29.11.2022 до 22.02.2024

Лыткарино, 2021

Рабочая программа учебной дисциплины разработана на основе Федерального государственного образовательного стандарта по специальности среднего профессионального образования 13.02.11 Техническая эксплуатация и обслуживание электрического и электромеханического оборудования (по отраслям).

Рабочая программа разработана на основе примерной программы дисциплины ОП.01. Инженерная графика, входящей в состав примерной основной образовательной программы по специальности 13.02.11 Техническая эксплуатация и обслуживание электрического и электромеханического оборудования (по отраслям) [размещена в государственном реестре примерных основных образовательных программ под номером б/н; дата включения ПООП в реестр - 30.12.2018г.; http://fumo-spo.ru/?p=news&show=271].

Автор программы: , преподаватель спец. дисциплин ЛПГ К

Рабочая программа рассмотрена на заседании предметно-цикловой комиссии электромеханических дисциплин. Протокол заседания № 10 от «12» мая 2021 г. Председатель предметно-цикловой комиссии *(Д<sup>р. /</sup>* Кублановская Е.М. *(подпись)* 

СОГЛАСОВАНО Заместитель директора филиала по учебно-методической работе

Александрова М.Э.

«14» мая 2021г.

*(подпись)* 

# **СОДЕРЖАНИЕ**

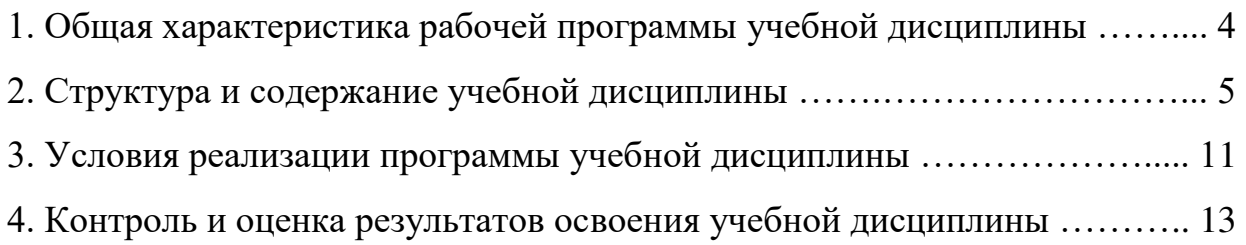

### **1. ОБЩАЯ ХАРАКТЕРИСТИКА ПРОГРАММЫ УЧЕБНОЙ ДИСЦИПЛИНЫ ОП.01. Инженерная графика**

#### **1.1. Место дисциплины в структуре основной образовательной программы**

Учебная дисциплина ОП.01. Инженерная графика входит в обязательную часть общепрофессионального цикла основной образовательной программы в соответствии с ФГОС и примерной ООП по специальности среднего профессионального образования 13.02.11 Техническая эксплуатация и обслуживание электрического и электромеханического оборудования (по отраслям); квалификация специалиста среднего звена - техник.

Учебная дисциплина ОП.01. Инженерная графика обеспечивает формирование профессиональных и общих компетенций по всем видам деятельности ФГОС СПО по специальности 13.02.11 Техническая эксплуатация и обслуживание электрического и электромеханического оборудования (по отраслям). Особое значение дисциплина имеет при формировании и развитии компетенций: ОК 01-02, ОК 04-05, ОК 07, ОК 09, ПК 1.1-1.3, ПК 2.1.

Учебная дисциплина ОП.01. Инженерная графика может быть реализована с применением электронного обучения, дистанционных образовательных технологий, при возникновении такой необходимости.

#### **1.2. Цель и планируемые результаты освоения дисциплины**

В рамках программы учебной дисциплины обучающимися осваиваются умения и знания:

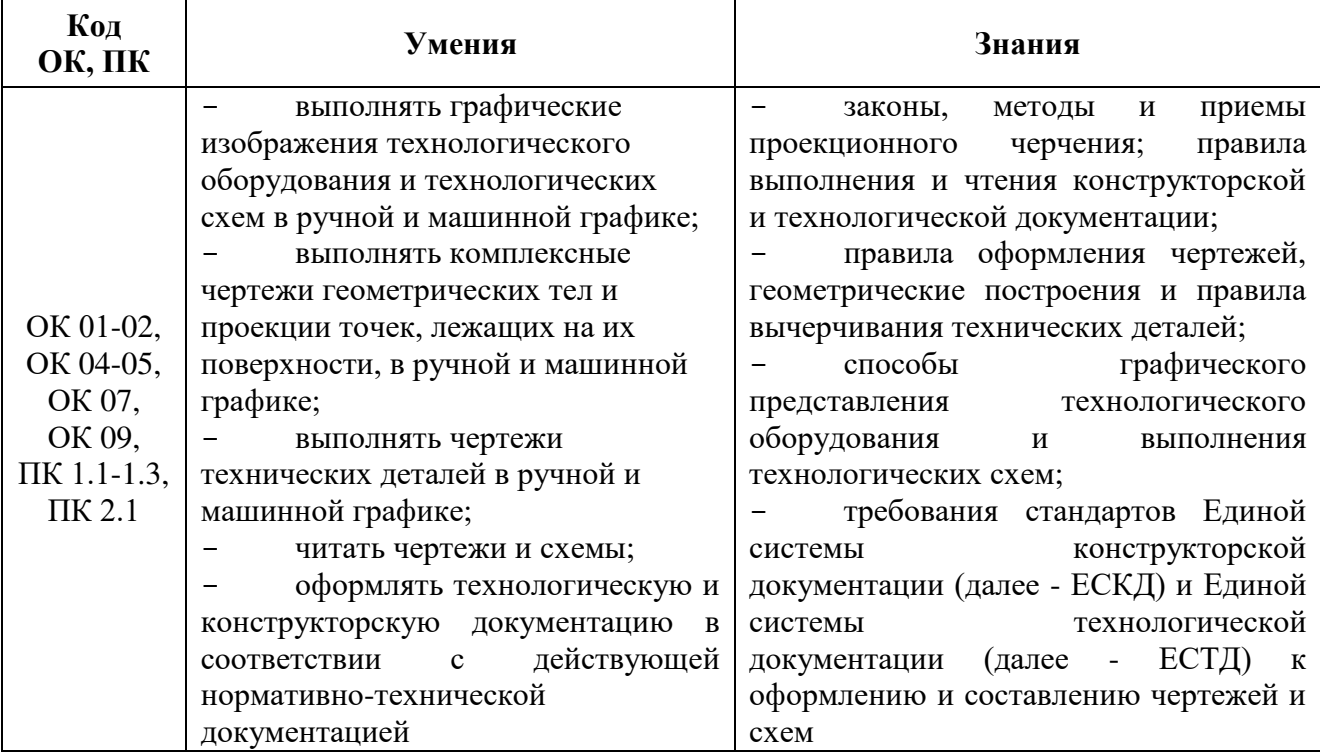

# **2. СТРУКТУРА И СОДЕРЖАНИЕ УЧЕБНОЙ ДИСЦИПЛИНЫ**

### **2.1. Объем учебной дисциплины и виды учебной работы**

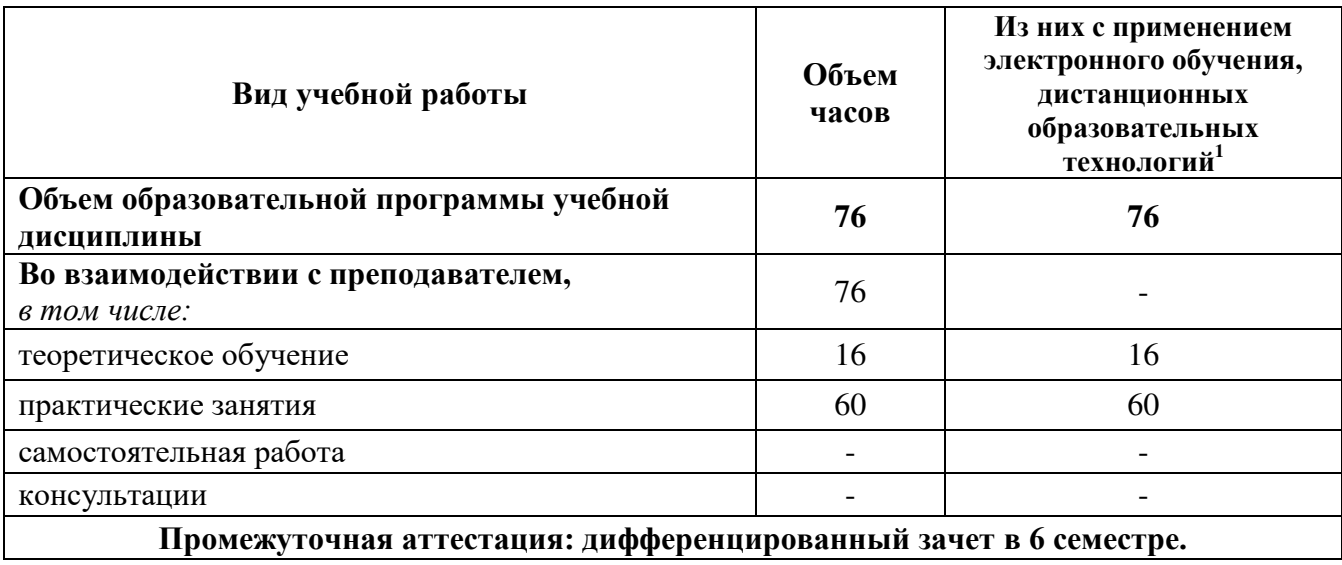

-

 $^1$  Применяется при возникновении такой необходимости.

## **2.2. Тематический план и содержание учебной дисциплины ОП.01. Инженерная графика**

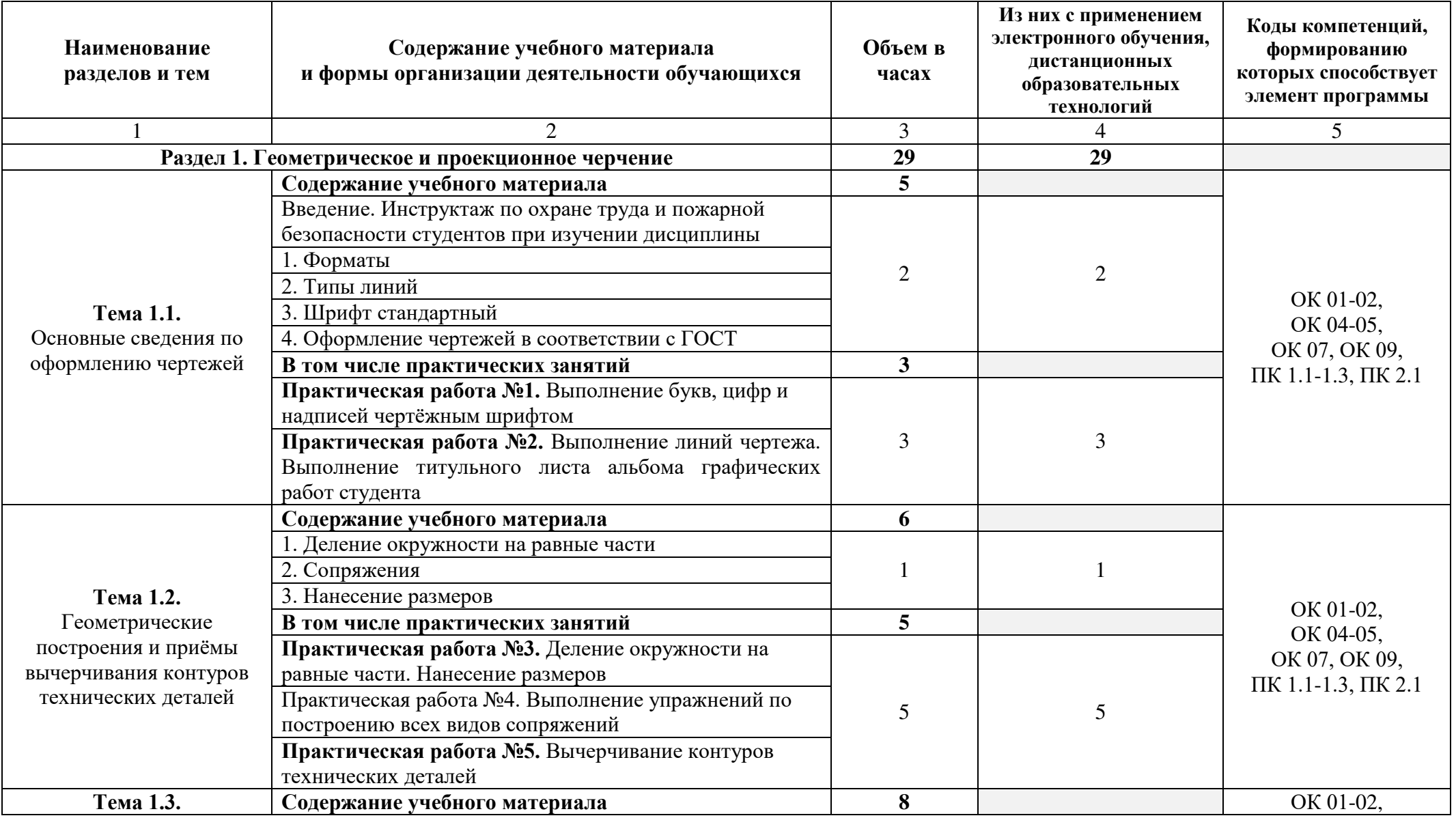

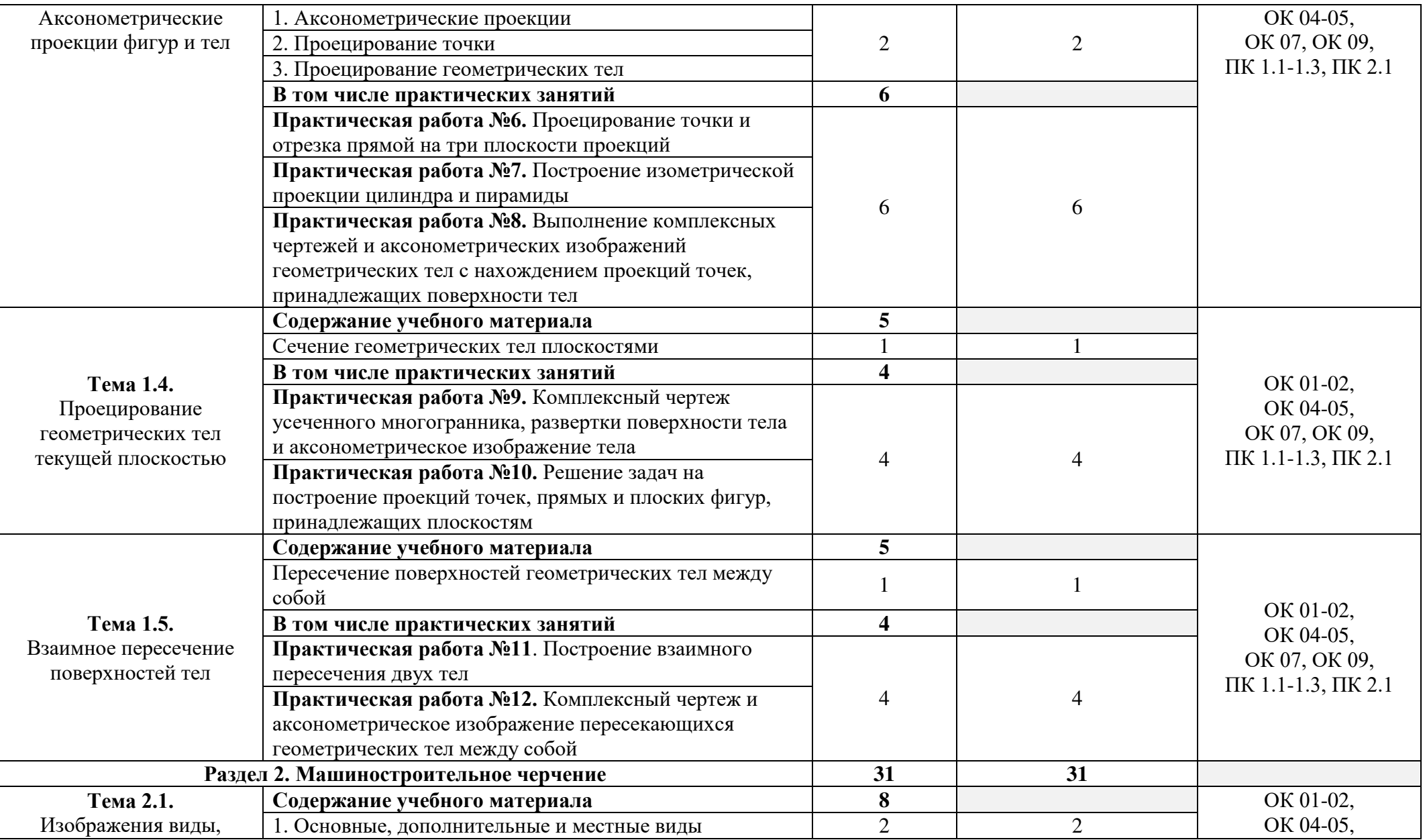

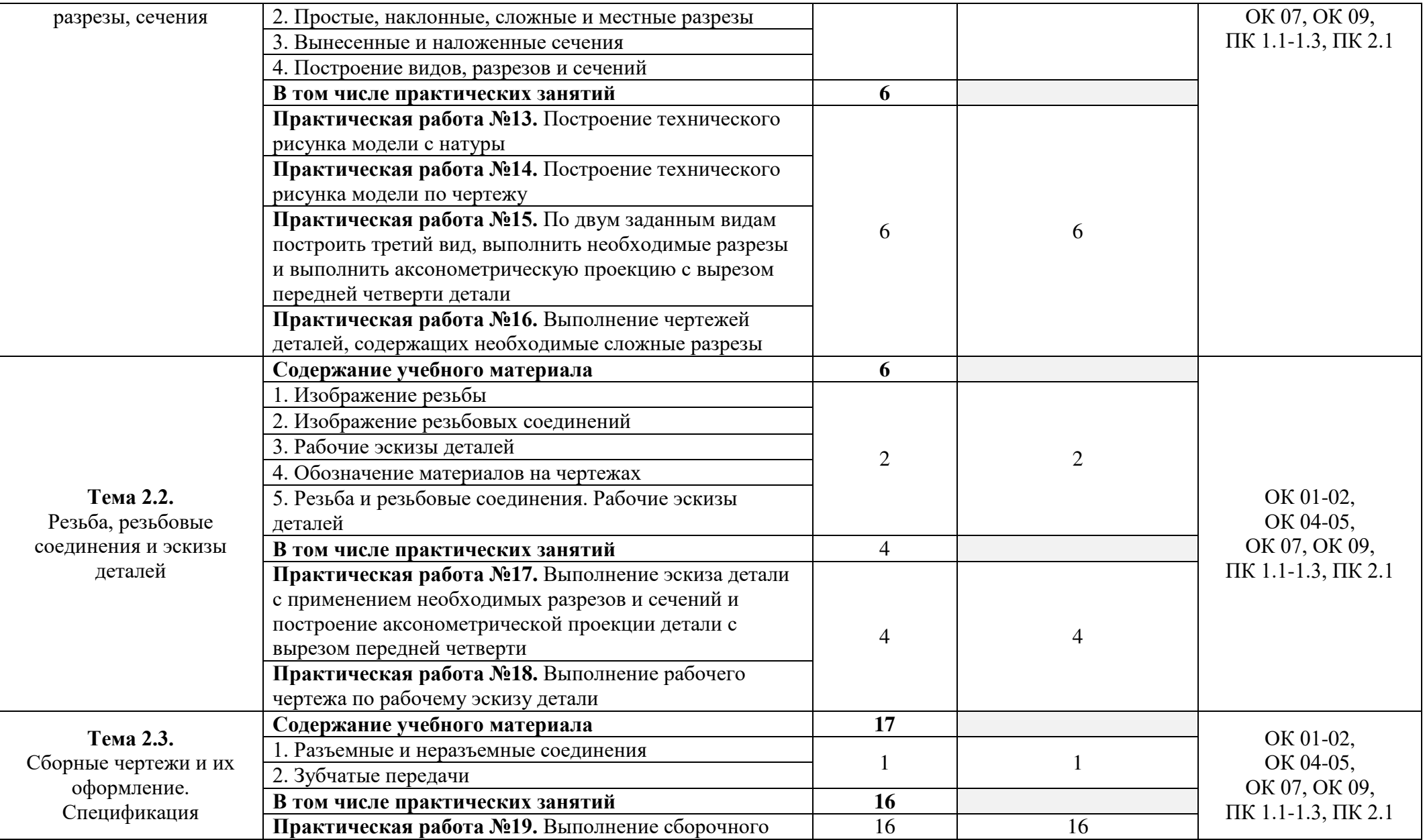

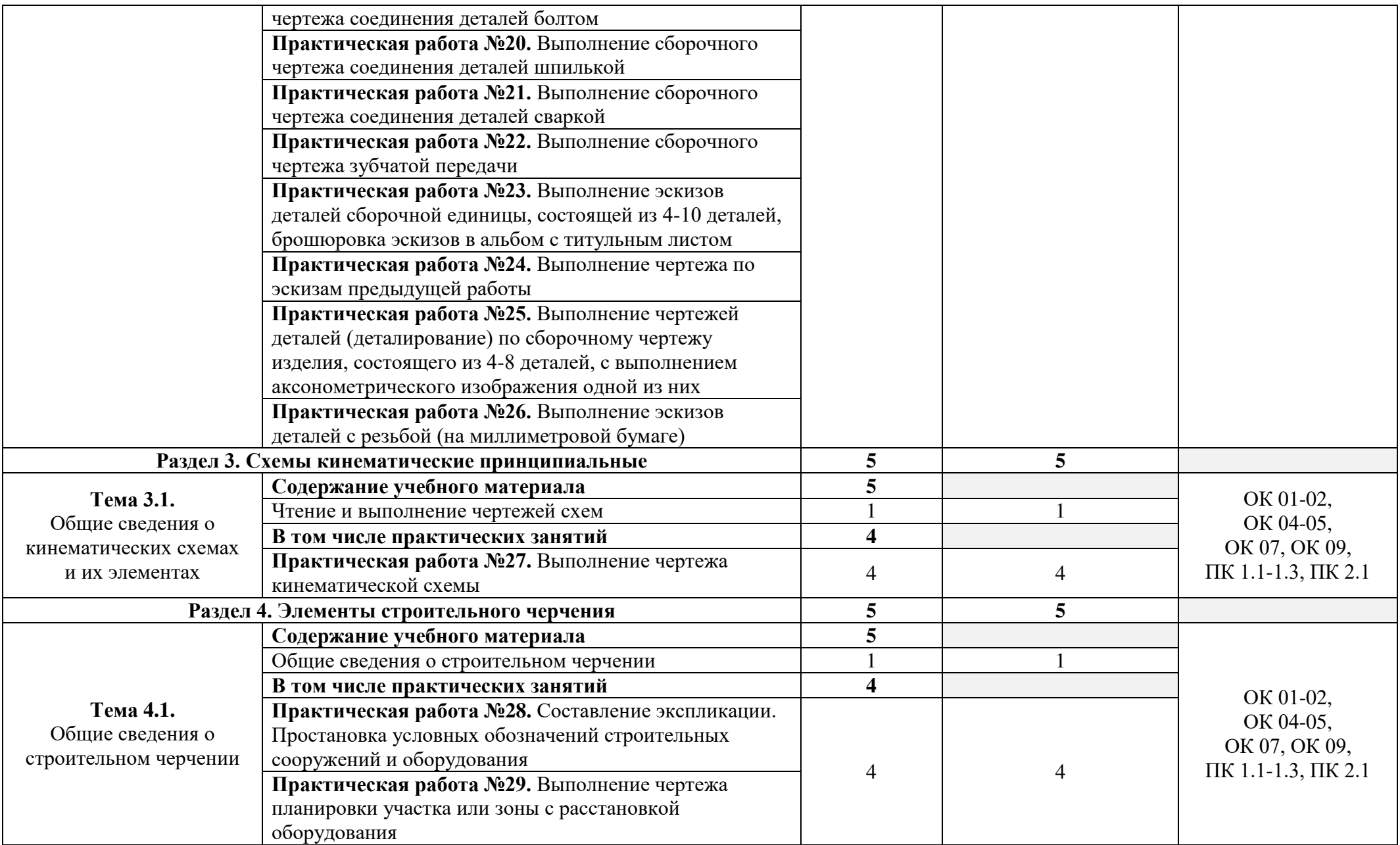

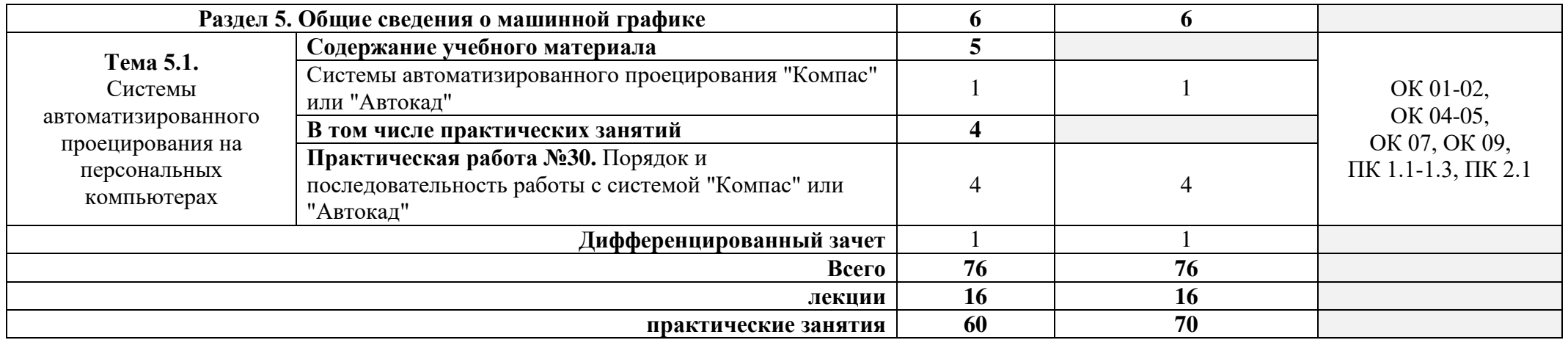

При реализации дисциплины организуется практическая подготовка путем проведения практических занятий, предусматривающих участие обучающихся в выполнении отдельных элементов работ, связанных с будущей профессиональной деятельностью (60 часов). Практическая подготовка при изучении дисциплины реализуется непосредственно в колледже.

### **3. Условия реализации программы учебной дисциплины**

В рамках смешанного обучения при изучении дисциплины используется электронное обучение, дистанционные образовательные технологии.

Используются электронные образовательные ресурсы платформ: Moodle - *адрес в сети «Интернет»:* [https://lpgk-online.ru/;](https://lpgk-online.ru/) Discord - *адрес в сети «Интернет»:* [https://discord.com/.](https://discord.com/)

**3.1.** Для реализации программы учебной дисциплины предусмотрен учебный кабинет «Инженерная графика», оснащенный

#### **оборудованием**:

- рабочее место преподавателя и рабочие места по количеству обучающихся;
- модели геометрических тел;
- модели геометрических тел с наклонным сечением;
- модель детали с разрезом;
- комплект моделей деталей для выполнения технического рисунка;
- комплект деталей с резьбой для выполнения эскизов;
- резьбовые соединения;
- макеты развёртки геометрических тел (призмы, пирамиды);
- макет развёртки куба с основными видами;
- макет развёртки комплексного чертежа;

#### **техническими средствами обучения**:

- компьютеры с программным обеспечением;
- мультимедиапроектор;
- кодоскоп с комплектом фолий по черчению;

#### **программными средствами***:*

- операционная система Windows 7/10;
- Microsoft Office 365;
- интегрированные приложения для работы в Интернете Google Chrome;
- 360 total security;
- 7-zip 9.20 (x64 edition);
- Adobe Acrobat Reader;
- Компас-3D (учебная версия);
- AutoCAD;
- Справочно-правовая система «Консультант Плюс».

#### **3.2. Информационное обеспечение реализации программы**

#### **3.2.1. Печатные издания**

1. Бродский А.М. Практикум по инженерной графике: Учебник для студентов учреждений среднего профессионального образования / А. М. Бродский, Э. М. Фазлулин, В. А. Халдинов; Рец. В.Н. Тимофеев, А.В. Густырь. - 10-е изд., стер. - М. : Академия, 2017. - 192с.

### **3.2.2. Электронные издания (электронные ресурсы)**

1. Чекмарев, А.А. Инженерная графика [Электронный ресурс]: учебник для СПО / А.А. Чекмарев. - 13-е изд., испр. и доп. - М.: Юрайт, 2021. - 389с. - (Профессиональное образование). – ISBN 978-5-534-07112-2. — Текст: электронный // Образовательная платформа Юрайт [сайт]. — URL:<https://urait.ru/bcode/469544>(дата обращения: 28.04.2021). 2. Большаков, В.П. Инженерная и компьютерная графика. Изделия с резьбовыми соединениями: учебное пособие для среднего профессионального образования/ В.П.

Большаков, А.В. Чагина. — 2-е изд., испр. и доп. — Москва: Издательство Юрайт, 2021. —

156с. — (Профессиональное образование). — ISBN 978-5-534-07977-7. — Текст: электронный // Образовательная платформа Юрайт [сайт]. — URL: <https://urait.ru/bcode/474776>(дата обращения: 28.04.2021).

3. Чекмарев, А.А. Черчение: учебник для СПО / А.А. Чекмарев. - 2-е изд., перераб. и доп. - М.: Юрайт, 2021. - 275с. - (Профессиональное образование) – ISBN 978-5-534-09554-8. — Текст: электронный // Образовательная платформа Юрайт [сайт]. — URL: <https://urait.ru/bcode/471135>(дата обращения: 28.04.2021).

4. Черчение - Техническое черчение [Электронный ресурс]: сайт // Режим доступа: <http://nacherchy.ru/>

5. Разработка чертежей: правила их выполнения и госты [Электронный ресурс]: сайт // Режим доступа: <http://www.greb.ru/3/inggrafikacherchenie/>

6. Карта сайта - Выполнение чертежей. Техническое черчение [Электронный ресурс]: сайт // Режим доступа: <http://www.ukrembrk.com/map/>

7. Черчение, учитесь правильно и красиво чертить [Электронный ресурс]: сайт // Режим доступа: <http://stroicherchenie.ru/>

8. «Консультант Плюс» - Законодательство РФ: кодексы, законы, указы, постановления Правительства Российской Федерации, нормативные документы [Электронный ресурс] / Режим доступа: http://www.consultant.ru

### 9. **Электронно-библиотечные системы:**

- [ЭБС Лань](http://lib.uni-dubna.ru/biblweb/search/resources.asp?sid=258)
- [ЭБС Университетская библиотека онлайн](http://lib.uni-dubna.ru/biblweb/search/resources.asp?sid=266) - [www.bibloclub.ru](http://www.bibloclub.ru/)
- [ЭБС ЮРАЙТ](http://lib.uni-dubna.ru/biblweb/search/resources.asp?sid=308)
- ЭБС [Znanium.com](http://lib.uni-dubna.ru/biblweb/search/resources.asp?sid=259)

# **4. Контроль и оценка результатов освоения дисциплины**

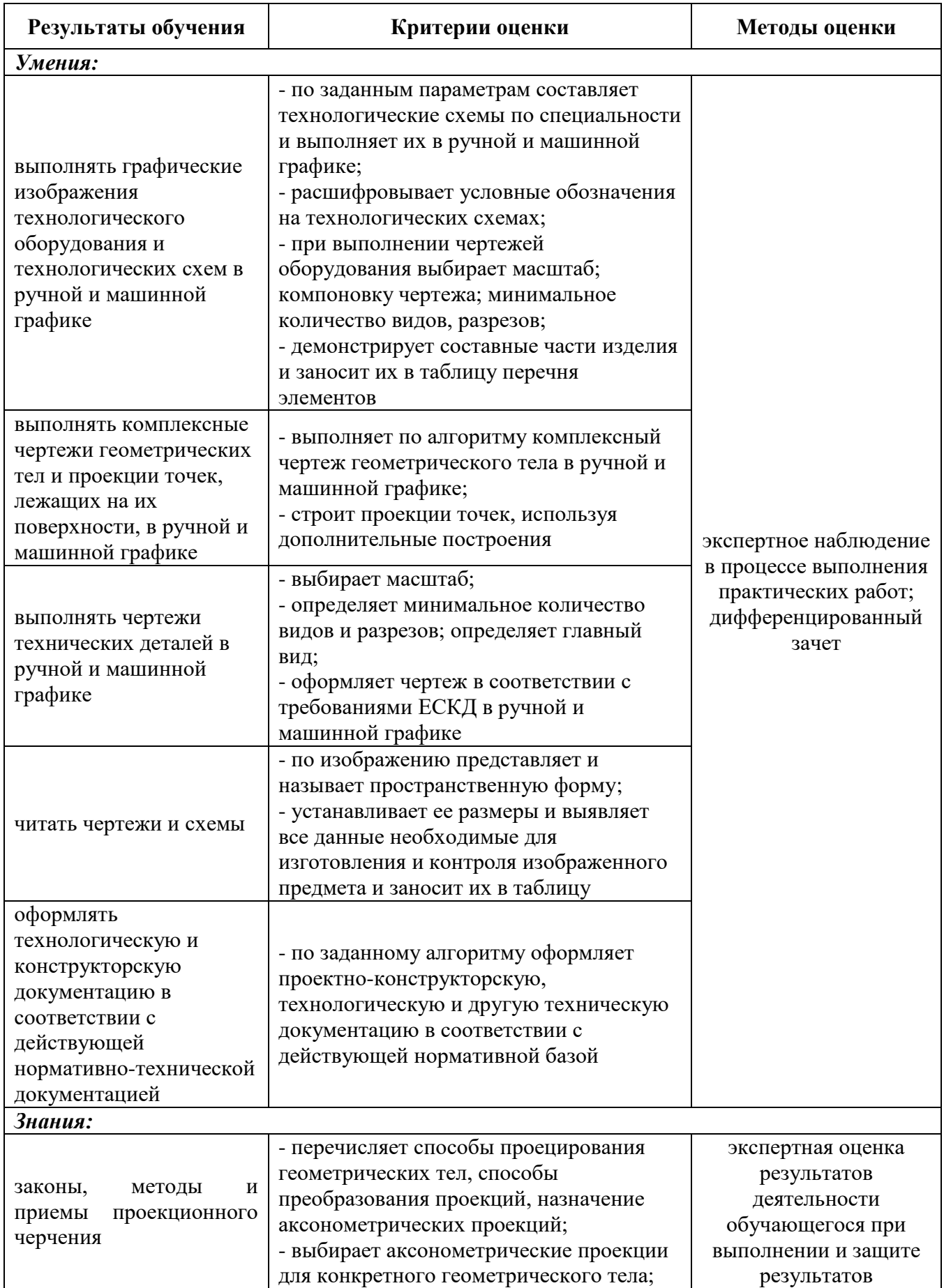

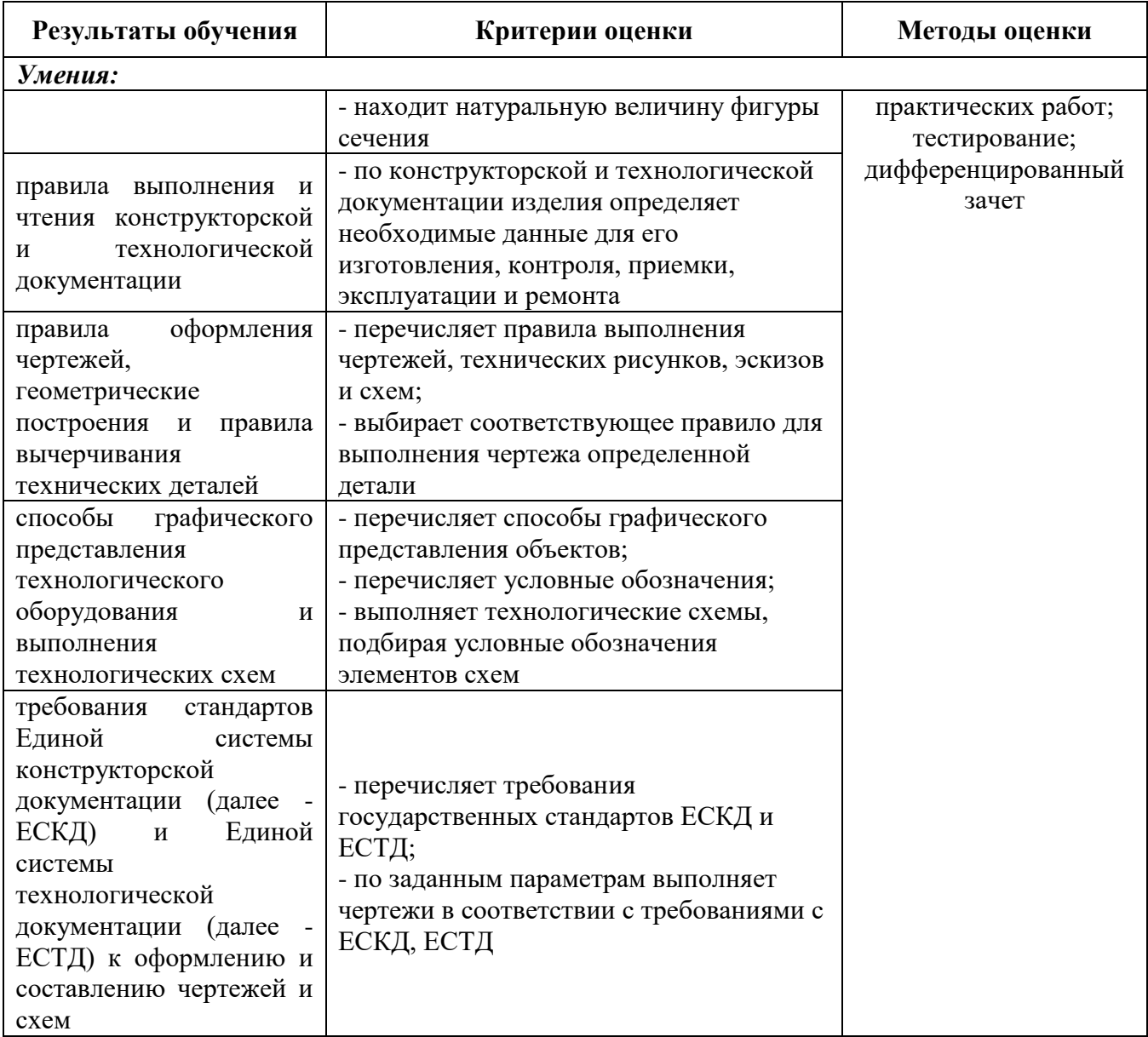

Оценочные средства для проведения текущего контроля успеваемости и промежуточной аттестации по дисциплине представлены в фондах оценочных средств.